## 講義科目 授業アンケート結果

## アンケート結果に対する教員のフィードバックシート

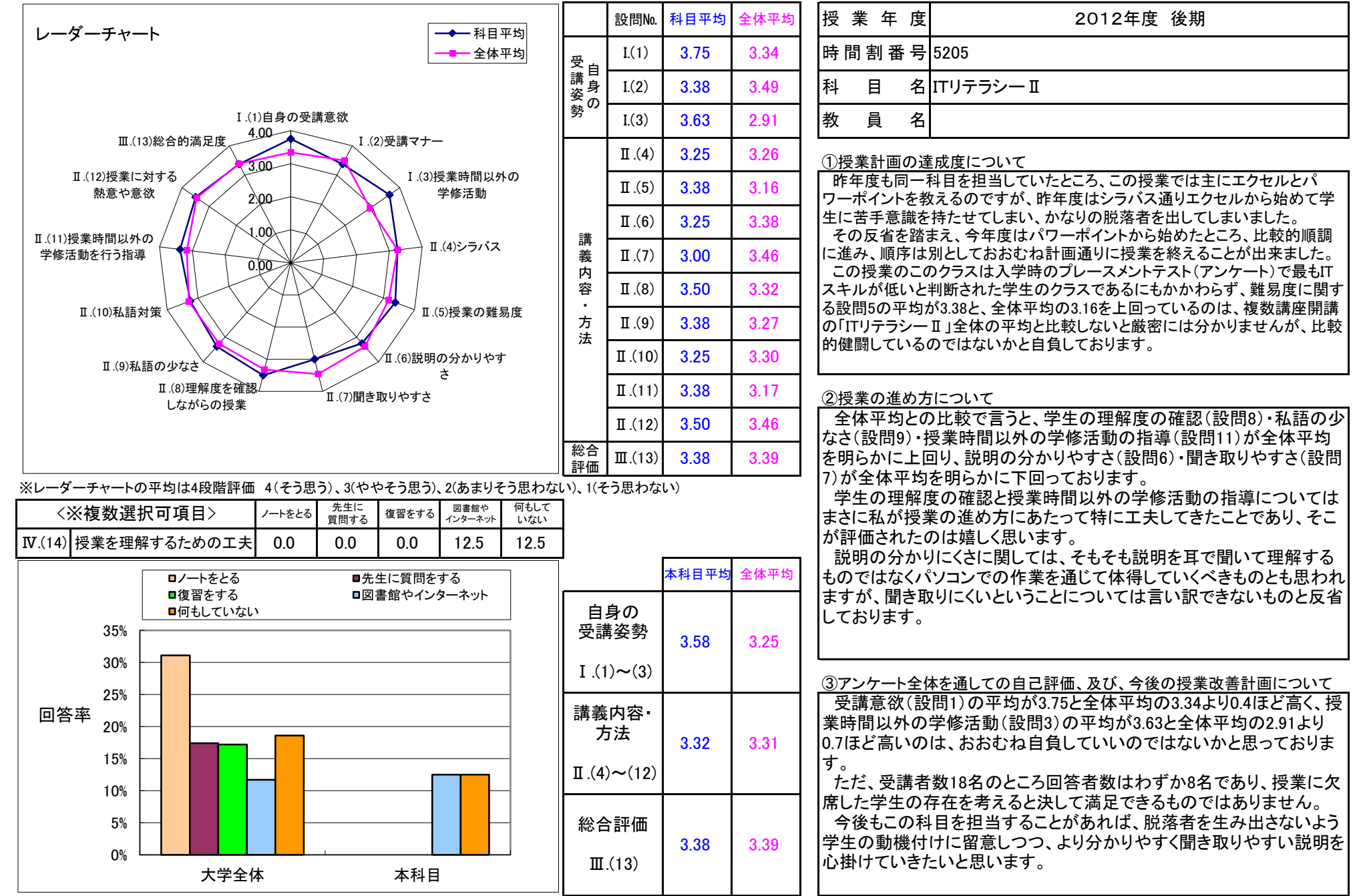